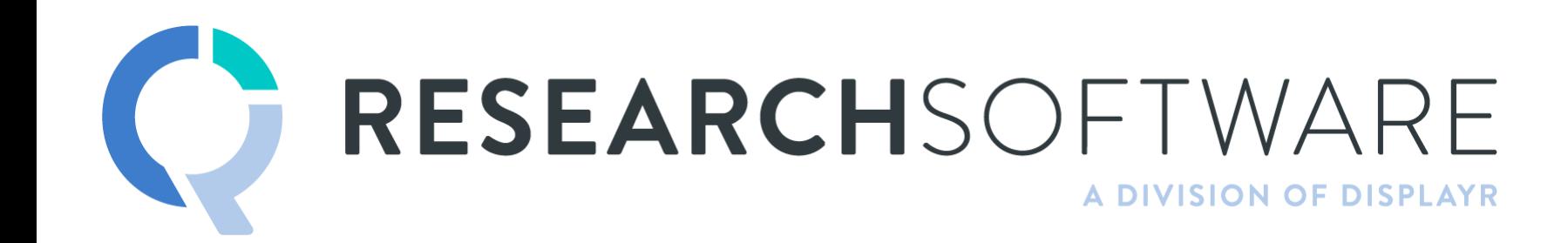

TIM BOCK PRESENTS

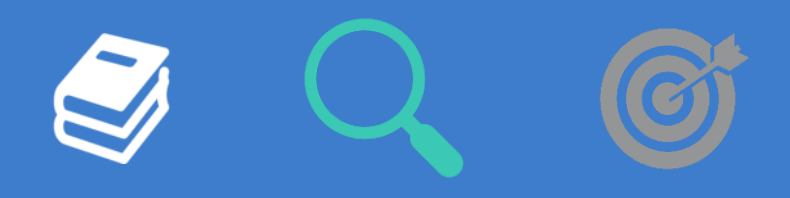

# **Session 3: Driver Analysis DIY Advanced Analysis**

## **Overview**

- Objectives of (key) driver analysis
- Overview of techniques
- Assumptions that need to be checked when doing QA for driver analysis
- Visualization

## The basic objective of (key) driver analysis

The basic objective: work out the relative importance of a series of *predictor variables* in predicting an *outcome variable*. For example:

- NPS: comfort vs customer service vs price.
- Customer satisfaction: wait time vs staff friendliness vs comfort.
- Brand preference: modernity vs friendliness vs youthfulness.

What driver analysis is not: predictive analysis (e.g., predicting sales, customer churn). Although, you can use driver analysis to make strategic predictions (e.g., if I improve, say, *fun,* then preference will increase.)

## Basic process for driver analysis

- Import *stacked* data
- Start with a linear regression model
- Check the assumptions

## What the data looks like

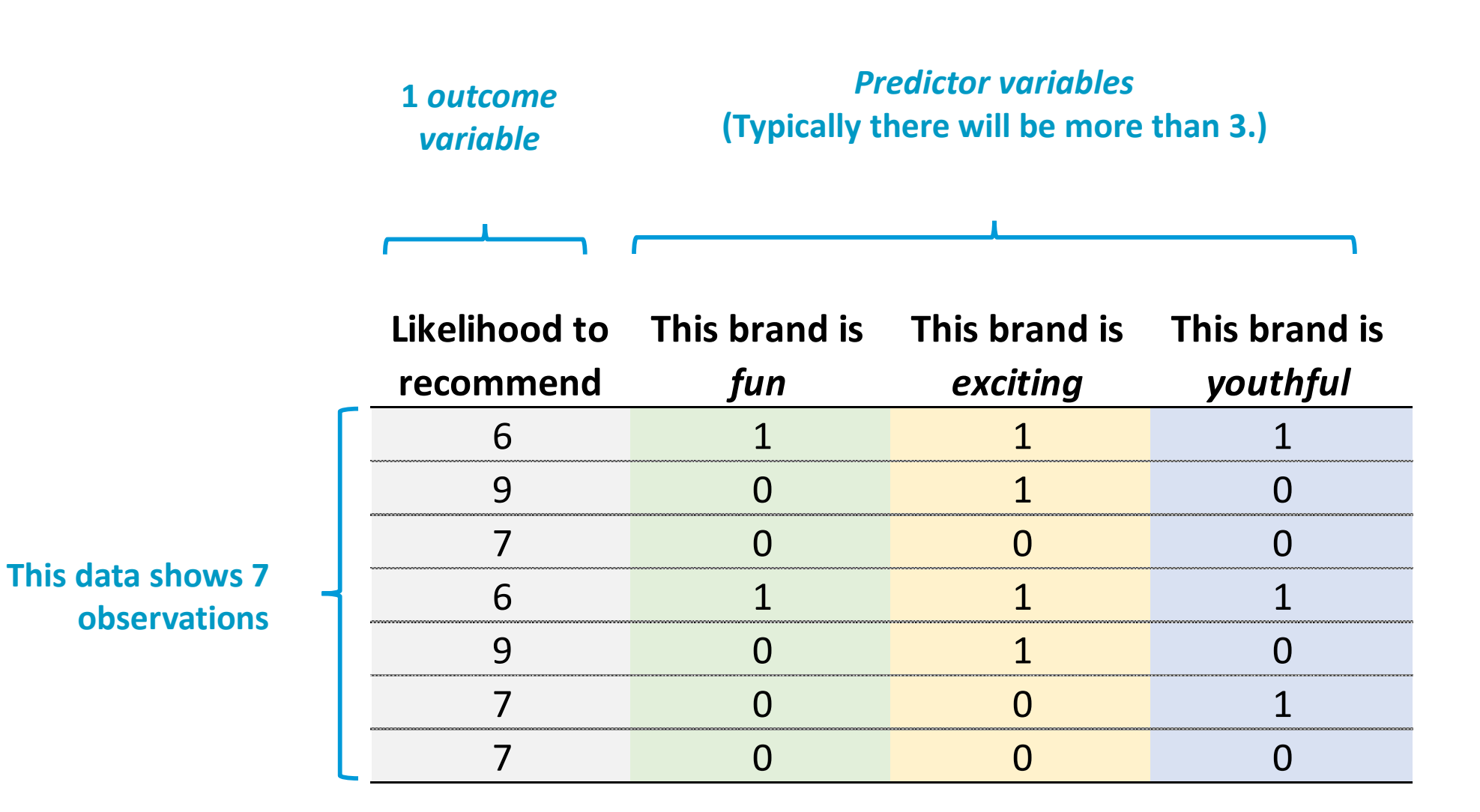

5

# Case study 1: Cola brand attitude

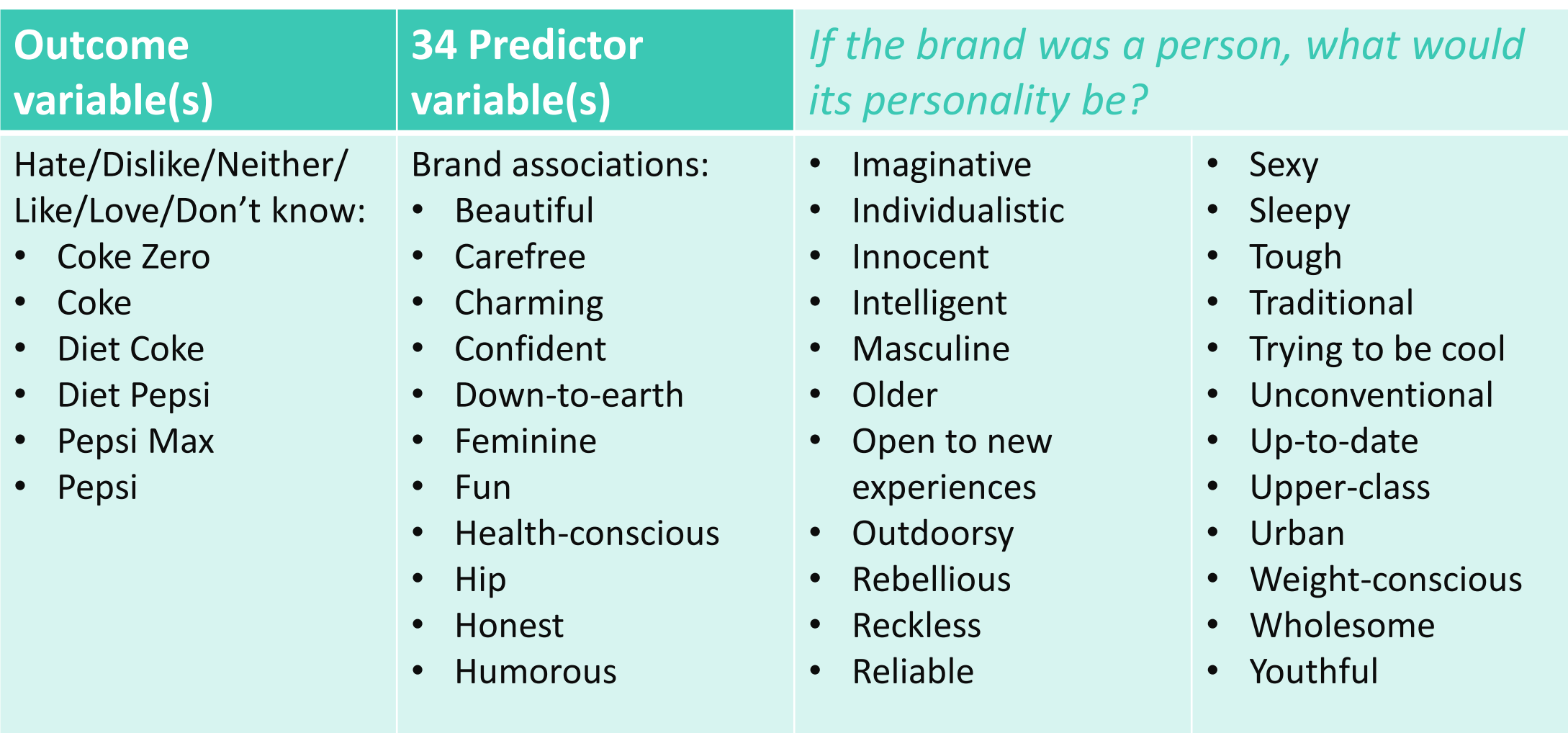

# Case study 2 (time permitting): Technology

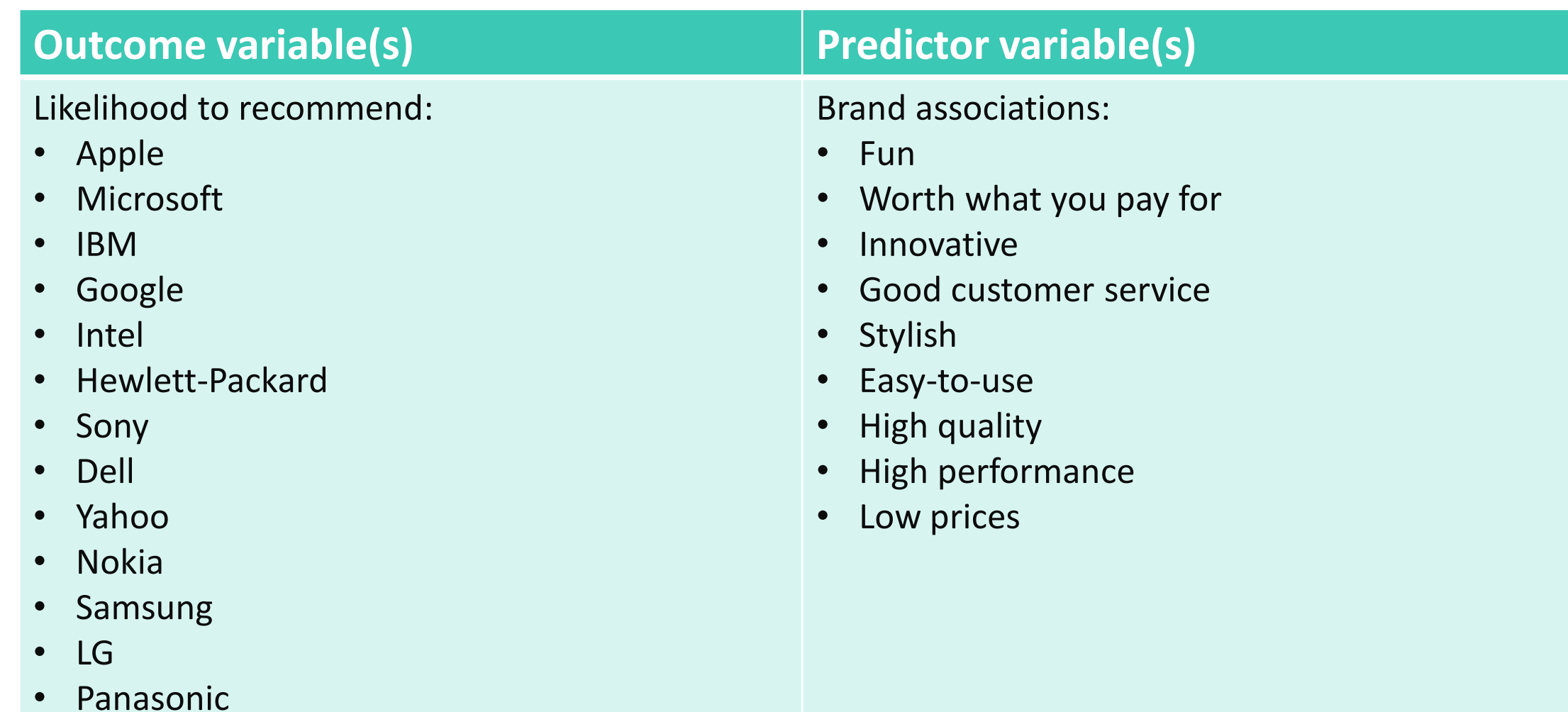

## The data (stacked)

#### From: one row per respondent

To: one row per brand per respondent

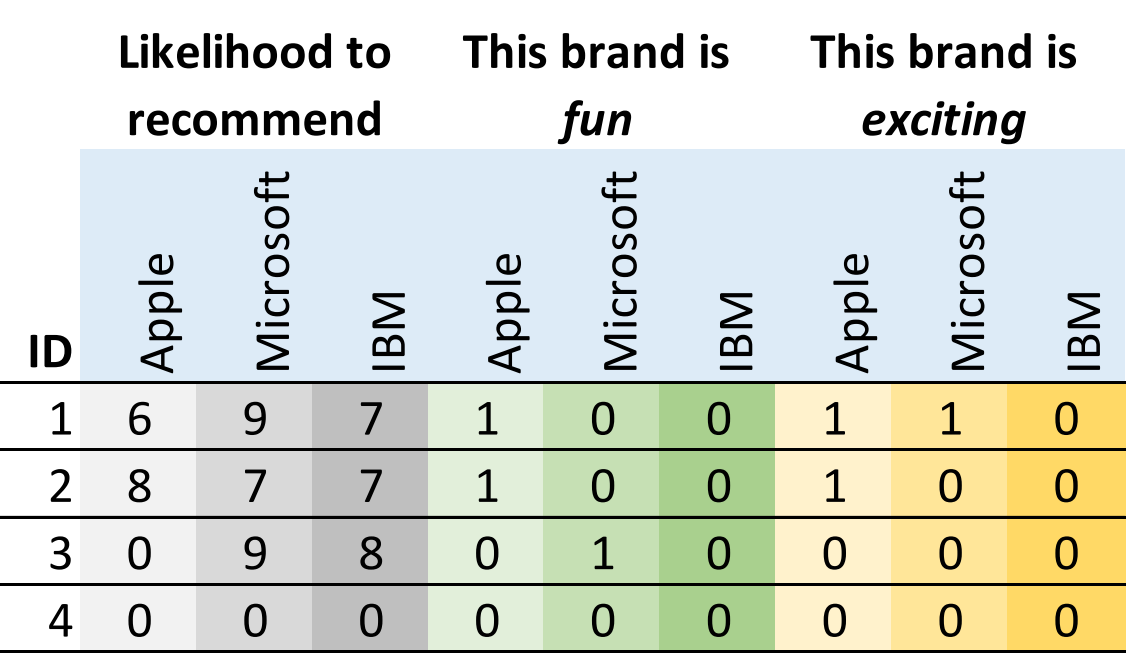

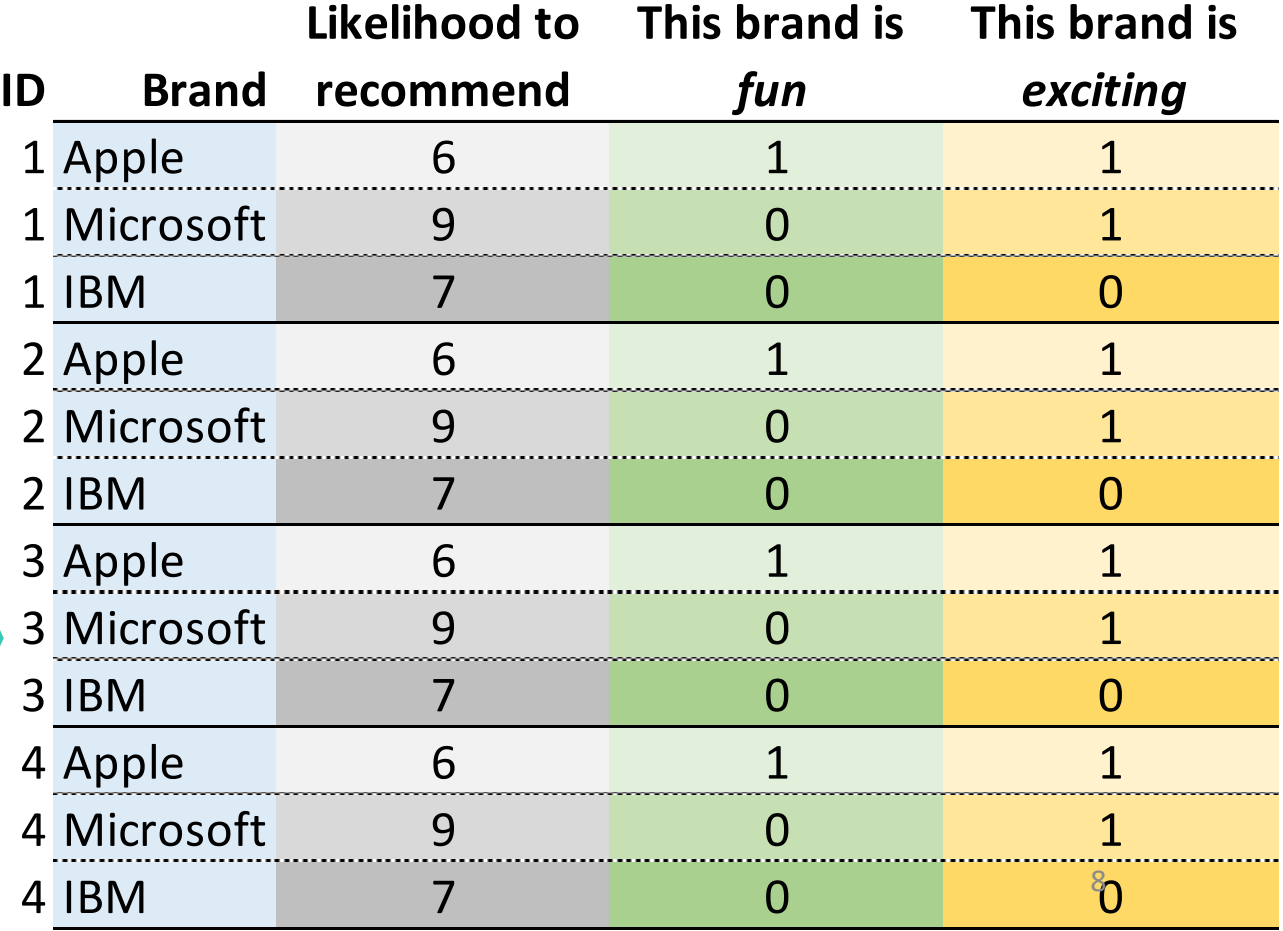

# Tips for stacking

#### **Q**

- Get an SPSS .SAV data file. If you do not have an SPSS file:
	- Import your data the usual way
	- **Tools > Save Data as SPSS/CSV** and **Save as type: SPSS**
	- Re-import
- **Tools > Stack SPSS .sav Data File**
- Set the labels for the stacking variable (in Q: observation) in **Value Attributes**
- Delete any *None of these* data (e.g., brand associations where respondents were able to select *None of these*

#### **R / Displayr**

The R function reshape

**Standard "best practice" recommendation for driver analysis:** 

The average improvement in  $R<sup>2</sup>$  that a predictor makes across all possible models (aka "Shapley")

#### LMG

Lindeman, Merenda, Gold (1980 )

=

Kruskal Kruskal (1987 )

=

Dominance Analysis

Budescu (1993 )

=

Shapley / Shapley Value

Lipovetsky and Conklin(2001 )

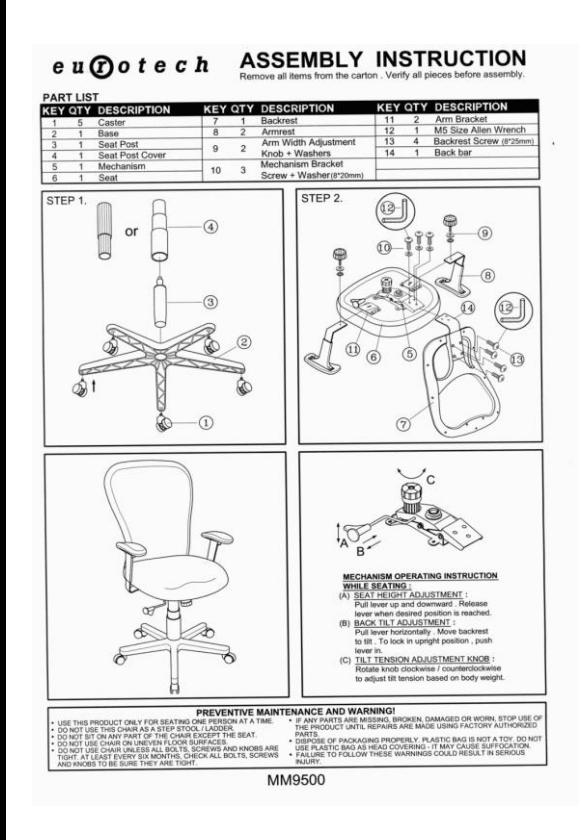

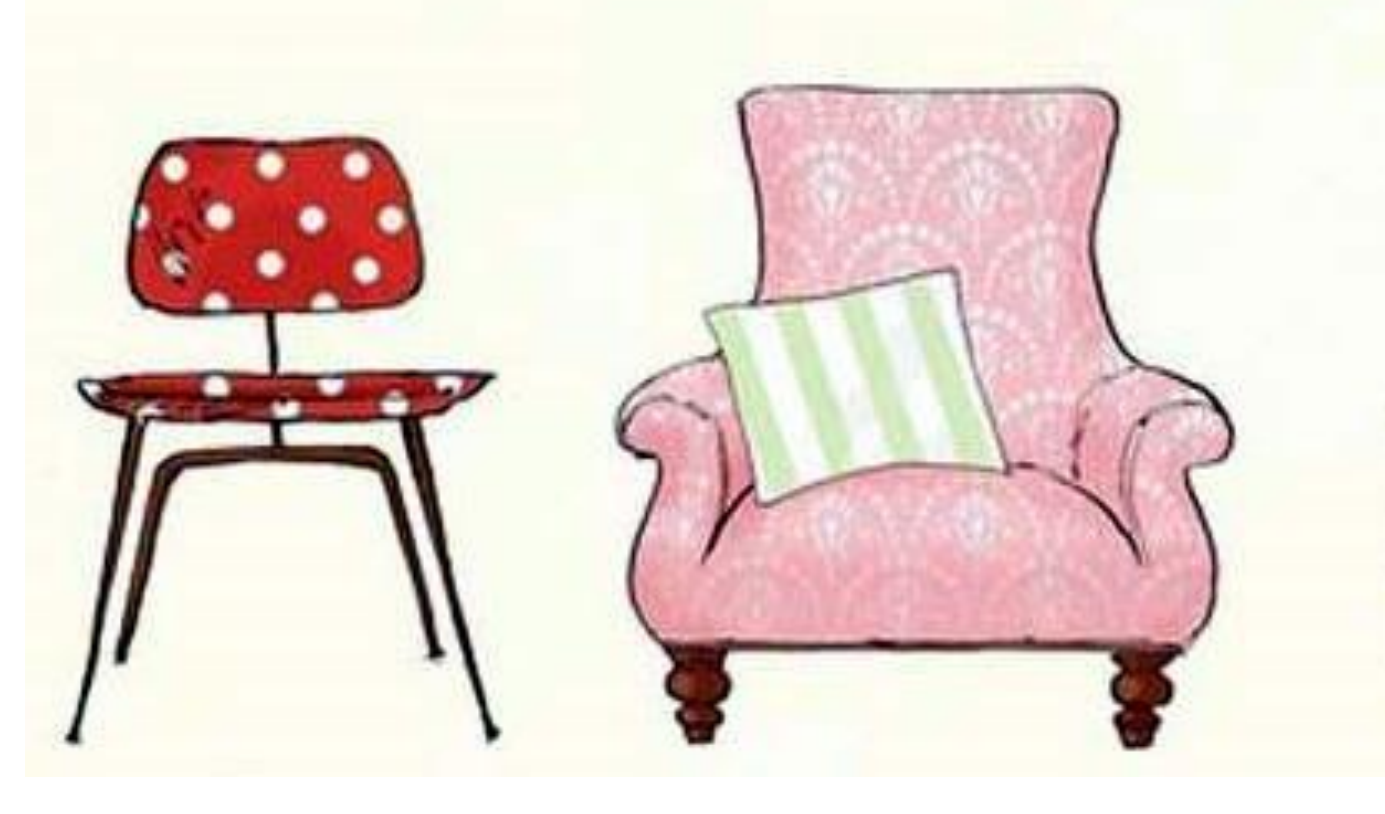

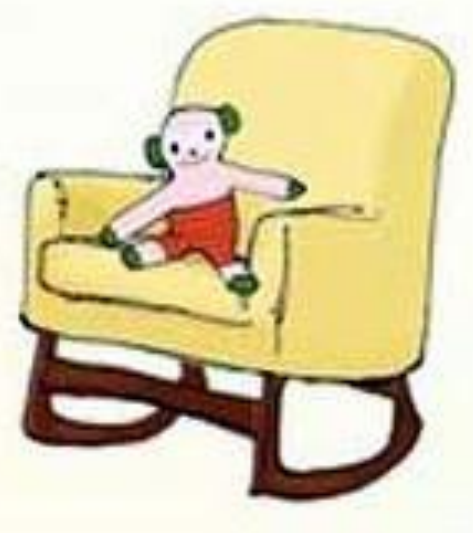

Best practice: **Bespoke models (e.g., Bayesian multilevel model)** Much too hard Too hard Too Soft Just Right

## **GLMs (e.g., linear regression)**

**Bivariate metrics E.g., Correlations, Jaccard Coefficients**

11 **Shapley, Relative Importance Analysis**

## What makes bespoke models and GLMs too hard?

To estimate an OK bespoke model, you need to have a few week, and know lots of things, including:

- Joint interpretation of parameter estimates, the predictor covariance matrix, and the parameter covariance matrix
- Conditional effects
- Multicollinearity
- Confounding (e.g., suppressor effects)
- Estimation (ML, Bayesian)
- Specification of informative priors
- Specification of random effects

To understand importance in a GLM (e.g., linear regression), you need to know quite a lot about:

- Joint interpretation of parameter estimates, the predictor covariance matrix, and the parameter covariance matrix
- Conditional effects
- Multicollinearity
- Confounding (e.g., suppressor effects)

Shapley and similar methods allow us to be less careful when interpreting results

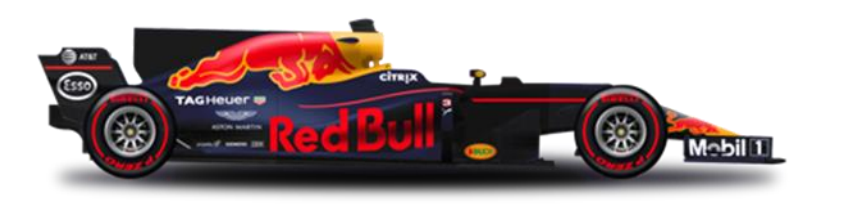

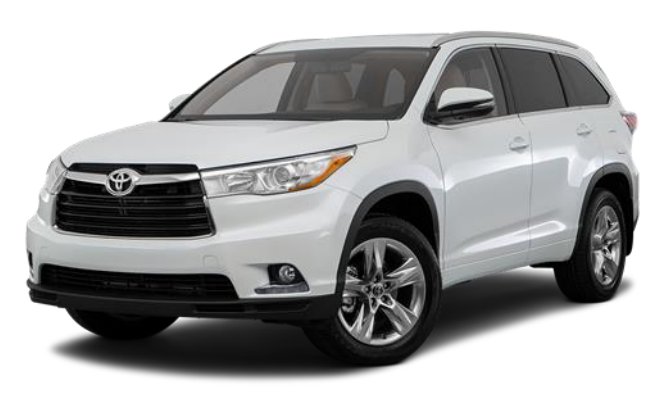

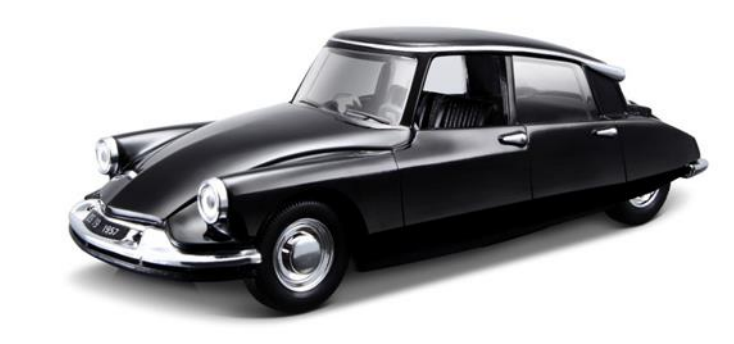

## Bespoke models & GLMs

#### Relative Importance Analysis AKA Relative Weight: Johnson (2000)

## Random Forest

(for importance analysis)

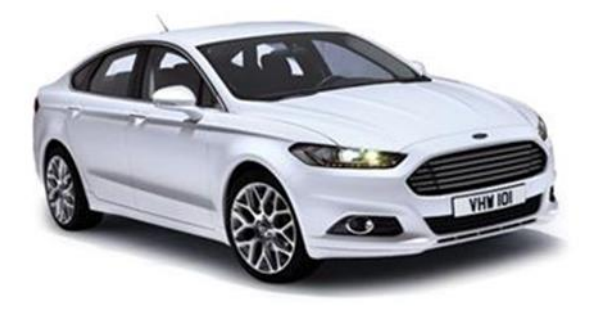

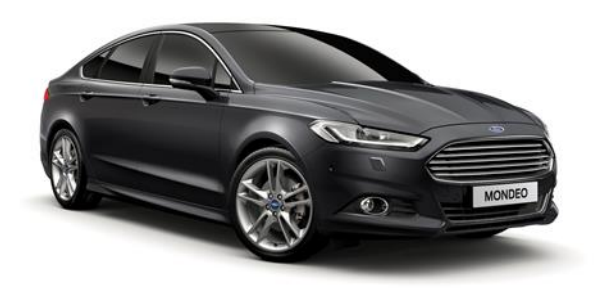

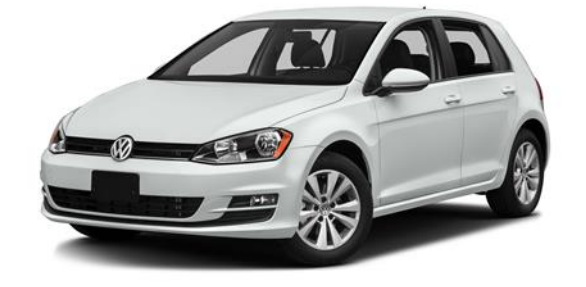

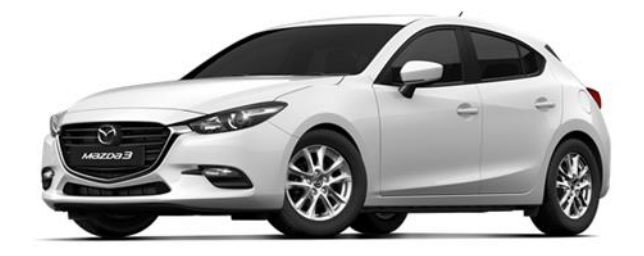

Shapley

# **Shapley**

With coefficient adjustment Lipovetsky and Conklin(2001) Kruskal's Squared partial correlation Called **Kruskal** in Q

Decomposition Proportional Marginal Variance

## Creating Shapley analysis in Q

- Open Initial.Q. This already contains the cola data.
- **File > Data Sets > Add to Project > From File >** Stacked Technology
- **Create > Regression > Driver (Importance) Analysis > Shapley**
- Dependent variable: **Q3. Likelihood to recommend [Stacked Technology]**
- Dependent variable: **Q4** variables from Stacked Technology
- **No** when asked about confidence intervals (clicking Yes is **OK** as well)
- *Note that* High Quality *is the most important, with a score of 18.2*
- Right-click: **Reference name**: shapley

**Everything I demonstrate in this webinar is described on a slide like this. The rest of them are hidden in this deck, but you can get them if you download the slides. So, there is no need to take detailed notes.**

### Shapley and Relative Importance Analysis give very similar results (Case Study 2)

The plot on the right shows that we get very similar results from performing driver analysis using Shapley and Relative Importance Analysis.

Please see the following blog posts for more on this:

- *4 reasons to compute importance using Relative Weights rather than Shapley Regression*
- *The difference between Shapley Regression and Relative Weights*

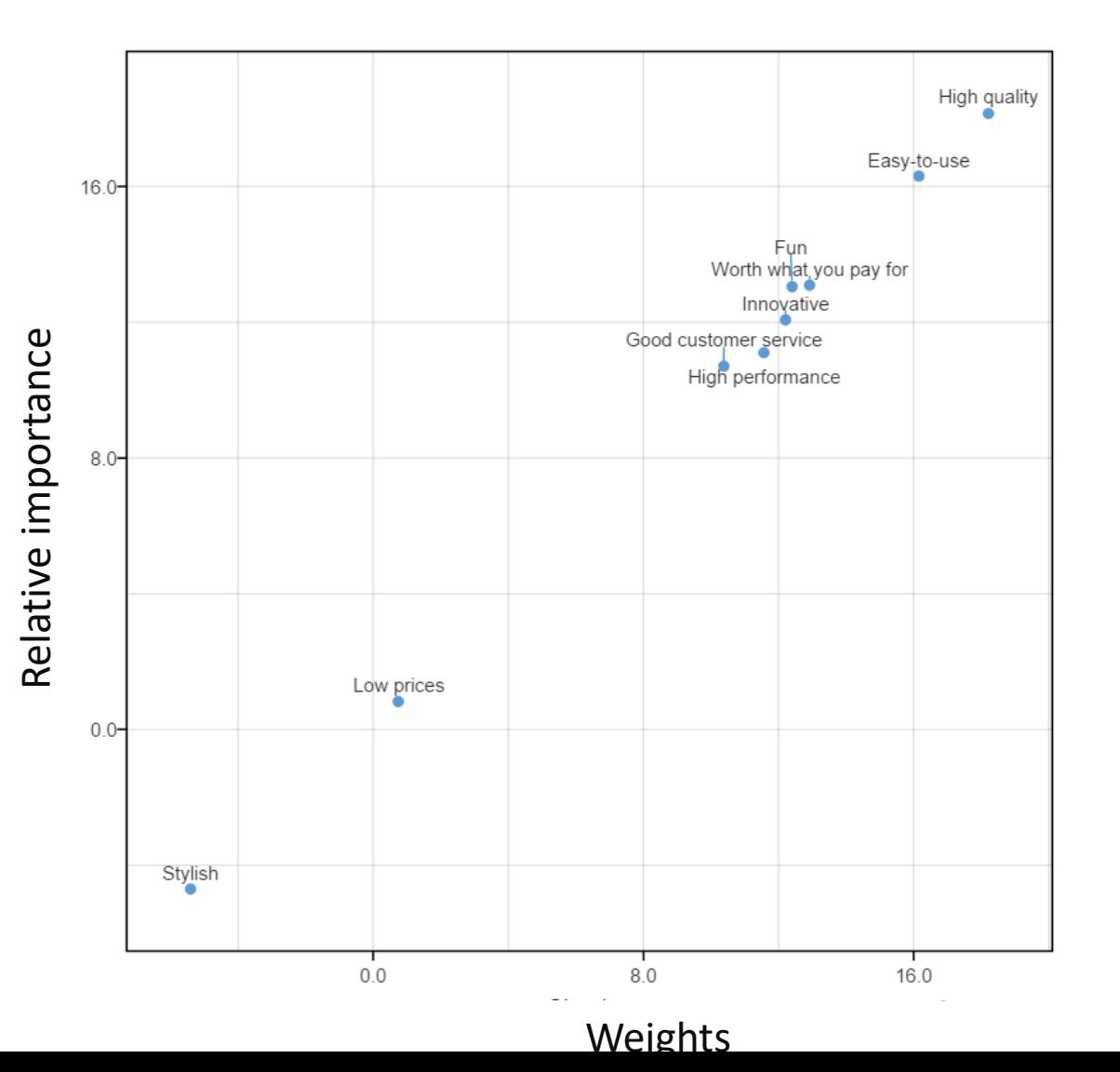

## Basic process for driver analysis

- 1. Import *stacked data*
- 2. Start with a linear regression model
- 3. Check the assumptions

#### 1: There is no multicollinearity/correlations between predictors (if using GLMs, e.g., linear regression)

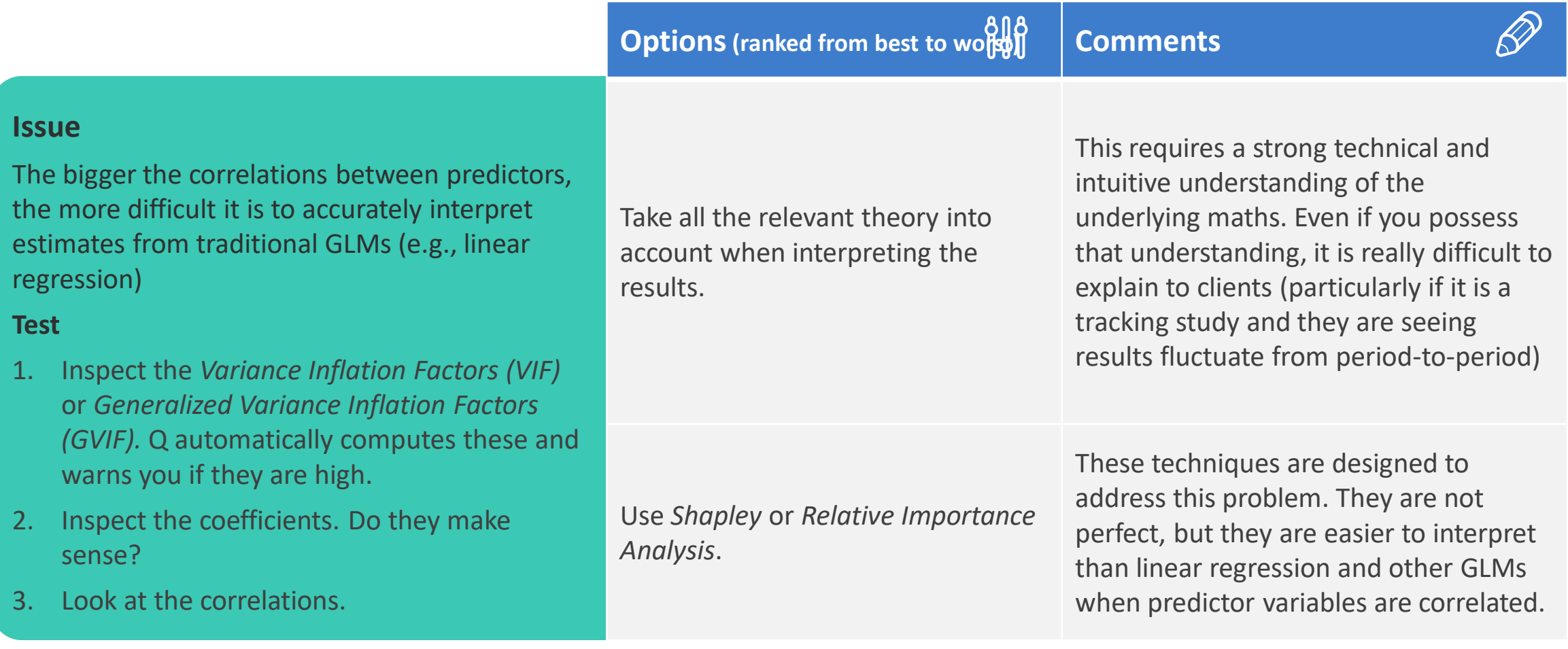

#### **Instructions for the case studies**

## 2: There are 15 or fewer predictors (if using Shapley)

- *With the cola study, we have 34 variables, and that will take an infinite amount of time to compute, so using Shapley is not an option and we have to use Relative Importance Analysis.*
- *We can use the technology data set, which only has 9 predictors, to explore how similar the techniques are.*
- **Create > Regression > Linear Regression**
	- **Reference name:** relative.importance
	- **Select variables**
	- **Output: Relative importance analysis**
	- Check **Automatic** *Note that High Quality is again most important*

#### • Right-click: **Add R Output:**

```
comparison = cbind(shapley = shapley[-10],
      "Relative Importance" = 
relative.importance$relative.importance$importance)
```
- **Calculate**
- Change shapley to shapley  $[-10]$
- **Calculate**
- Right-click: **Add R Output:** correlation = cor(comparison)
- Increase number of decimal places. Note the correlation is 0.999
- Rename output: **Correlation**
- **Insert > Charts > Visualization > Labeled Scatterplot,** 
	- **Table: comparison**
	- **Automatic**

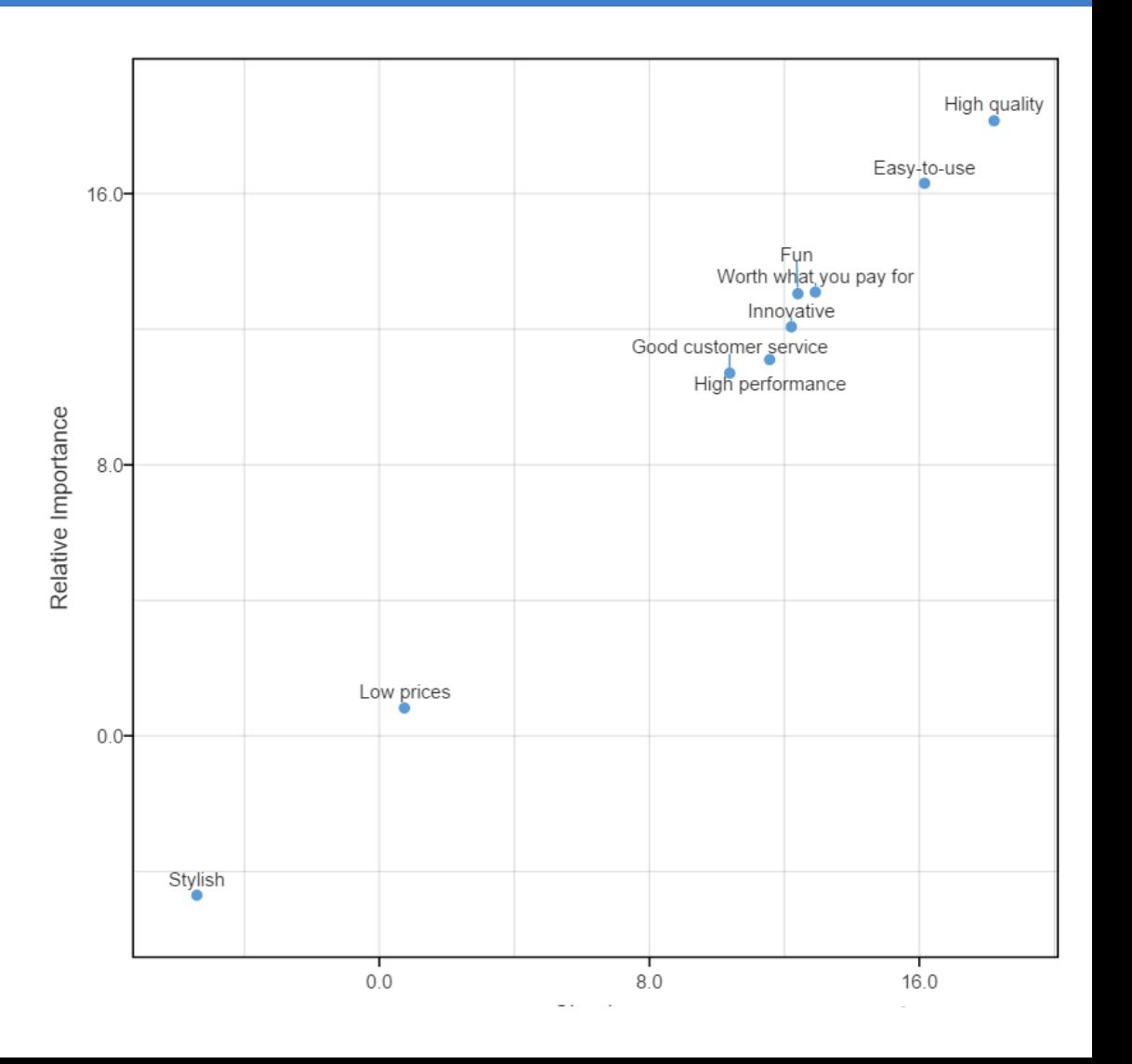

## 3: The outcome variable is monotonically increasing

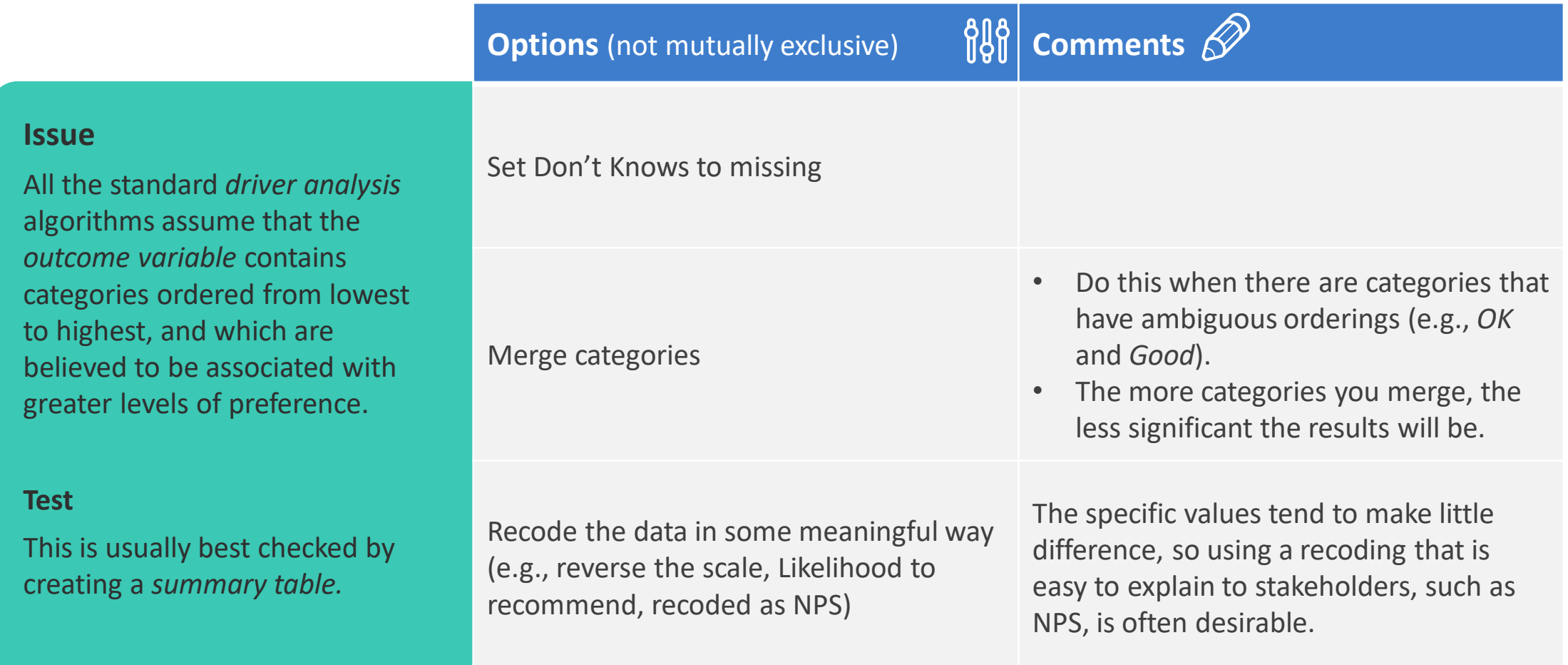

### 4: The outcome variable is numeric (if using Shapley)

**Options** (ranked from best to worst) **608 Comments**  $\mathscr{D}'$ 

#### **Issue**

*Shapley* assumes that the outcome variable is numeric (theoretically, it can deal with non-numeric outcome variables, but for more than about 10 or so variables, it is impractical).

Use limited dependent variable versions of *Relative Importance Analysis* (e.g., *Ordered Logit*)

- The less numeric the variable, the better this option is.
- This approach is also preferable because it can take non-linear relationships into account automatically.

Ignore the problem and use *Shapley*.

Where the variable is close to being numeric, there is probably little lost by this approach.

### 5: The predictor variables are numeric or binary

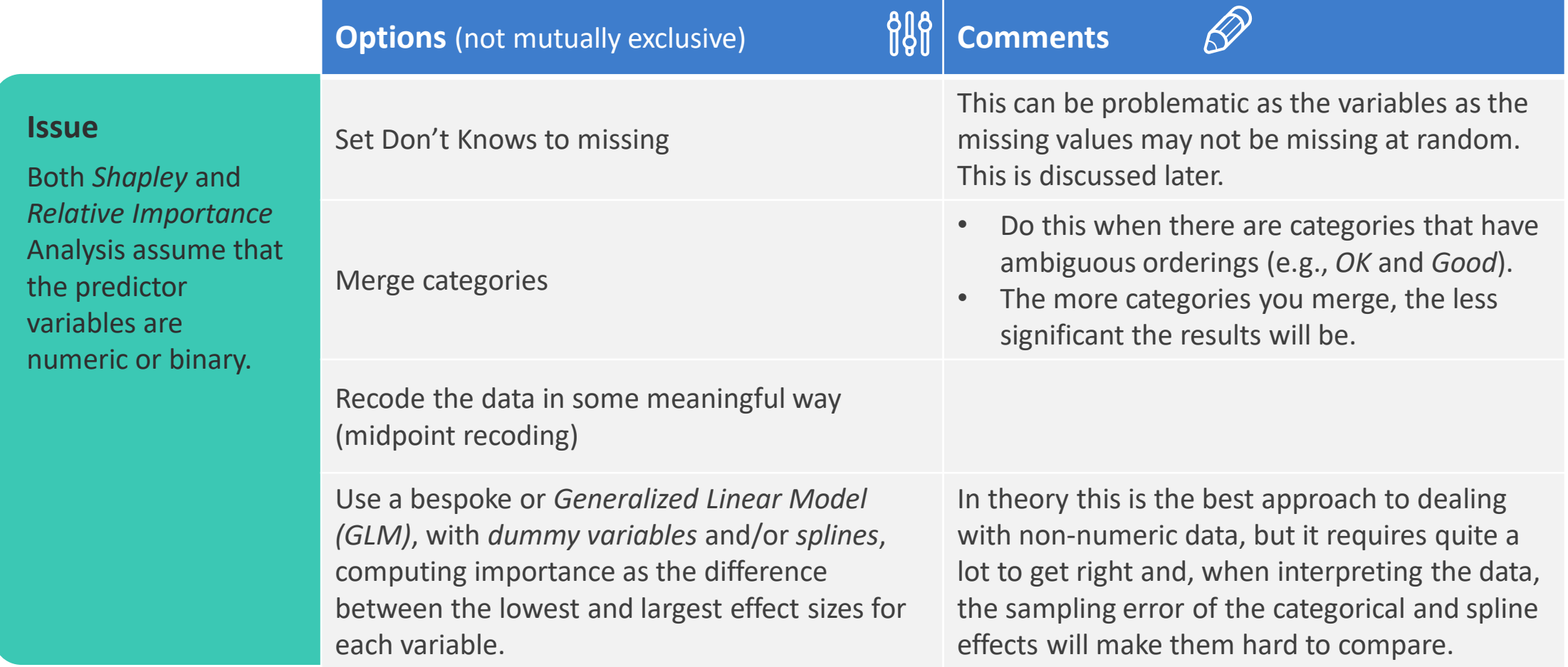

### 6: People do not differ in their needs/wants (segmentation)

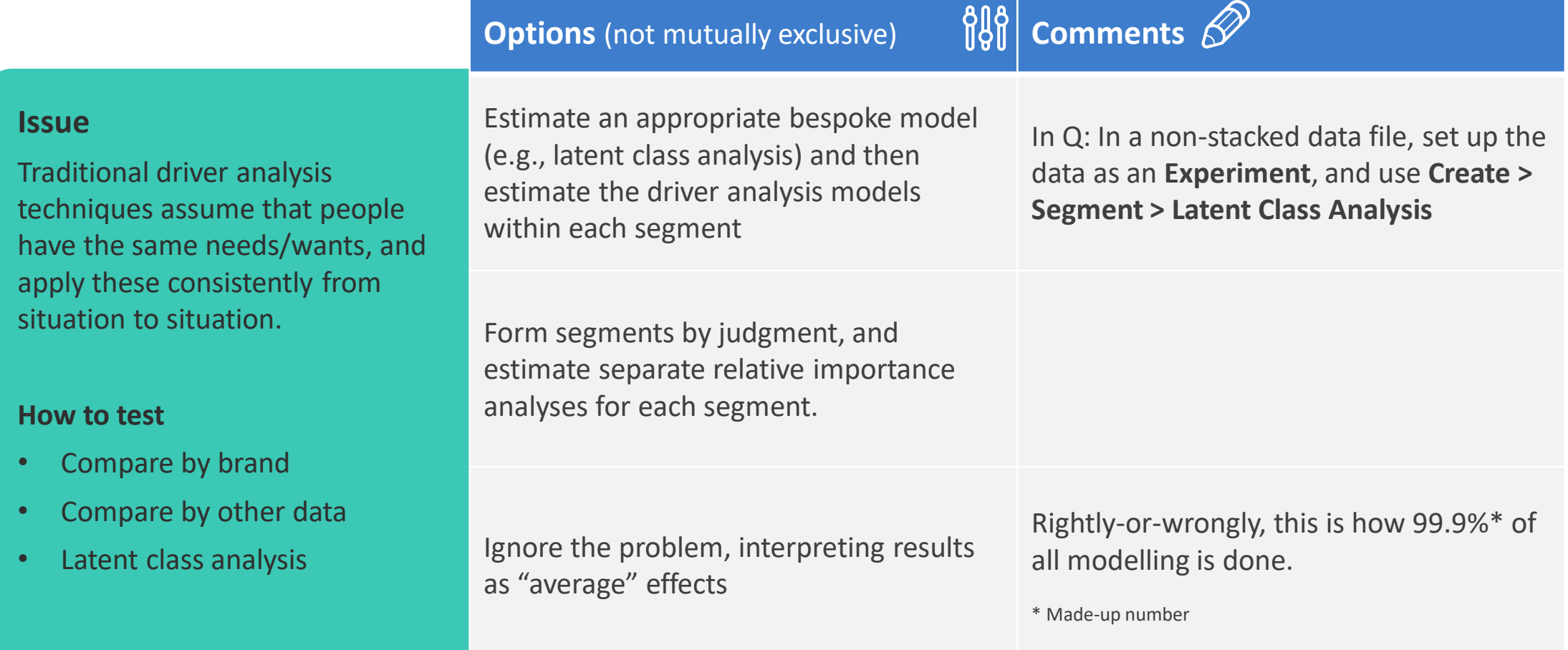

### 7: The causal model is plausible

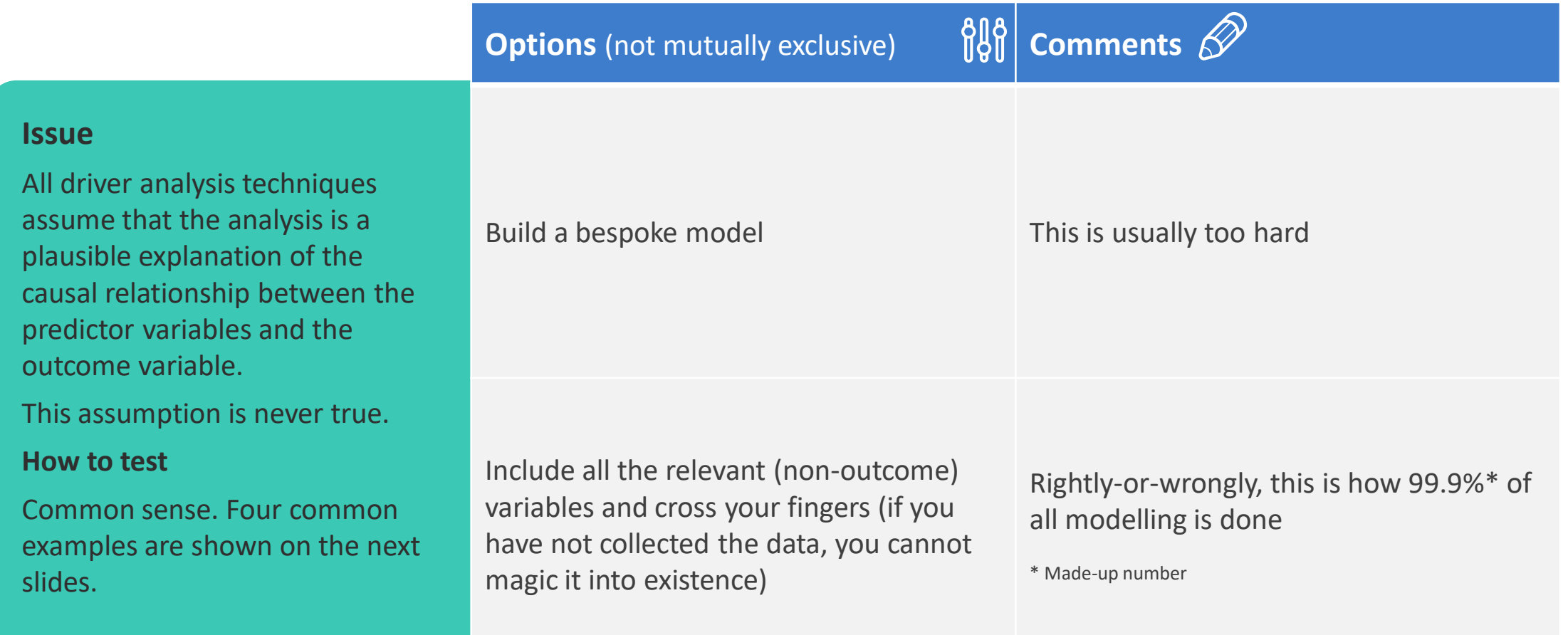

## Example causality problem: Omitted variable bias

If we fail to include a relevant predictor variable, and that variable is correlated with the predictor variables that we do include, the estimates of importance will be wrong. If your R-square is less than 0.9, you may have this problem (a typical R-square is closer to 0.2 than 0.9).

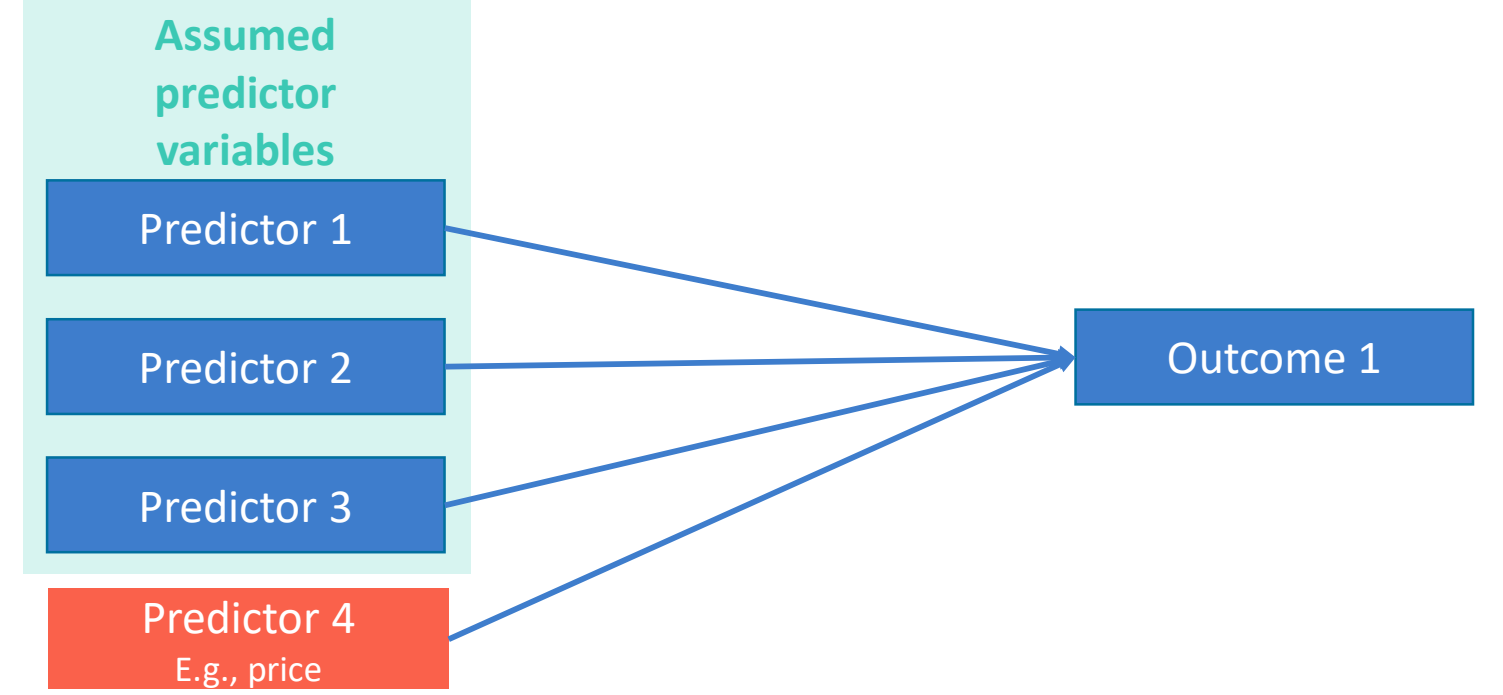

#### Example causality problem: Outcome variable included as a predictor

If we include a predictor variable that is really an outcome variable, the estimates of importance will be wrong.

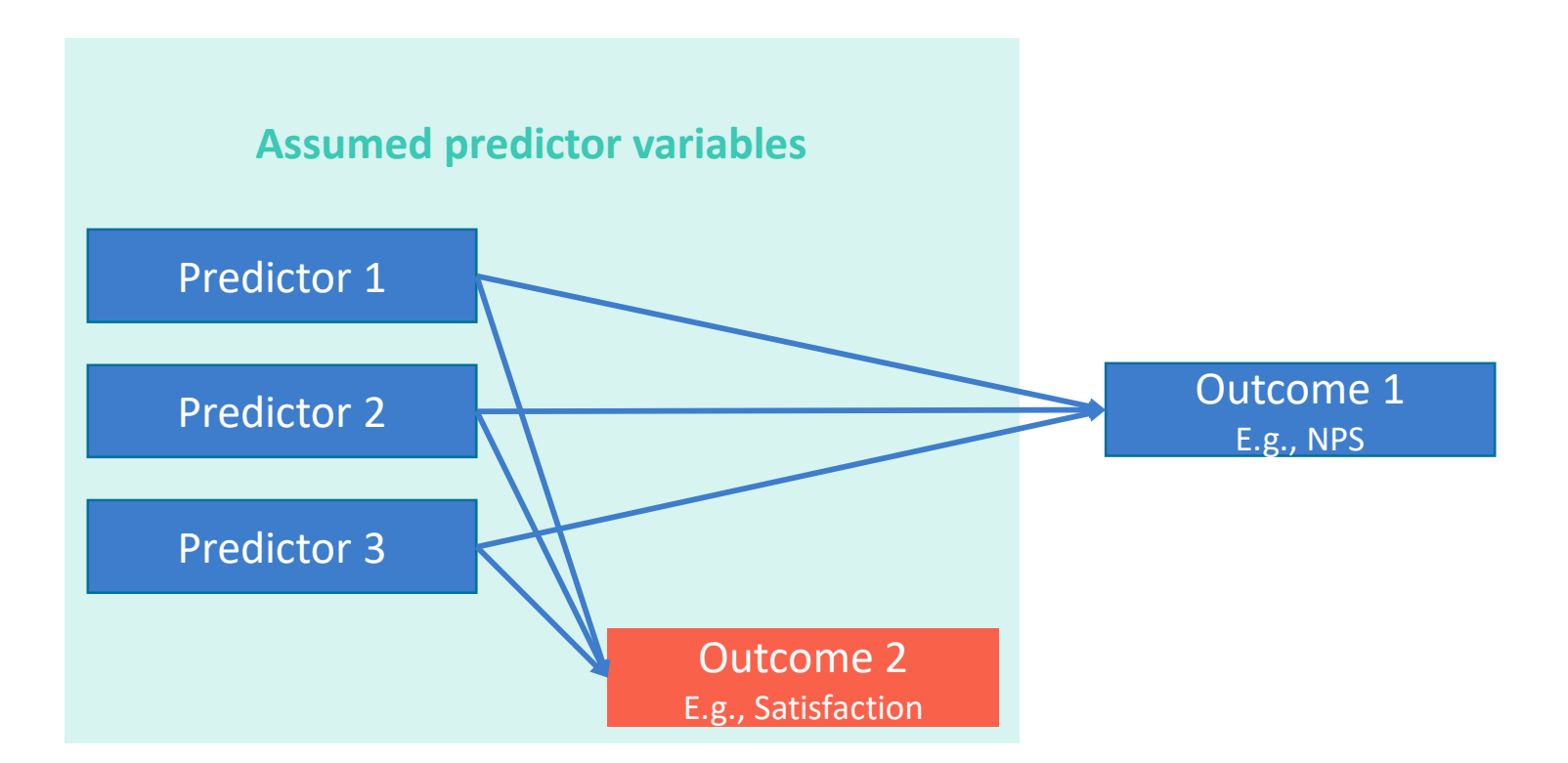

## Example causality problem: Backdoor path

If *backdoor path* exists from the predictors to the outcome variable, the estimates of importance will be wrong *(spurious).*

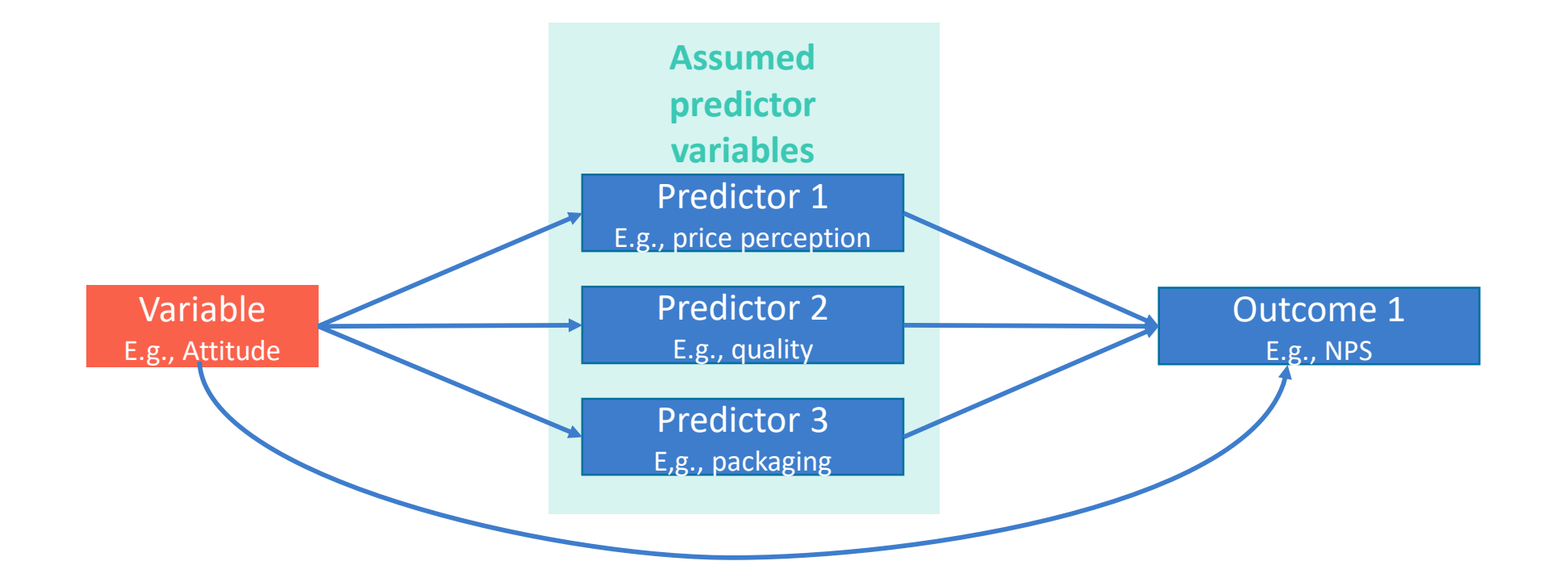

## Example causality problem: Functional form

If we have the wrong functional form (i.e., assumed equation), the estimates of importance will be wrong.

**Assumed functional form**

Outcome = Predictor 1 + Predictor 2 + Predictor 3

**True functional form**

Outcome = Predictor 1 × Predictor 2 + Predictor 3

### 8: There are no unexpected correlations between the predictors and the outcome variable

ု ဂျီပျံ **Options** (ranked from best to worst)

#### **Issue**

When people interpret importance scores, they assume that higher means better. This is assumption is not always right.

#### **Test**

Correlate each predictor variable with the outcome variable

Investigate the data to make sense of the unexpected relationships.

Remove problematic variables from the analysis.

#### 9: The signs of the importance scores are correct

#### **Recommendation**

#### **Issue**

The underlying *Shapley* and *Relative Importance Analysis* algorithms always compute a positive importance scores.

However, the true effect of a predictor can be negative, resulting in people misinterpreting the results.

#### **Test**

Compute a GLM (e.g., linear regression). Any negative coefficients warrant investigation. For this reason, Q automatically does this and puts the signs of the multiple regression coefficients onto the driver analysis outputs (both *Shapley* and *Relative Importance Analysis*).

If the correlation is also negative, it means that the effect is negative. If positive, it suggests that the multiple regression is picking up a non-interesting artefact.

If all the effects should be positive, select the **Absolute importance scores** option. Otherwise, manually change the results when reporting.

## 10: The predictor variables have no missing values

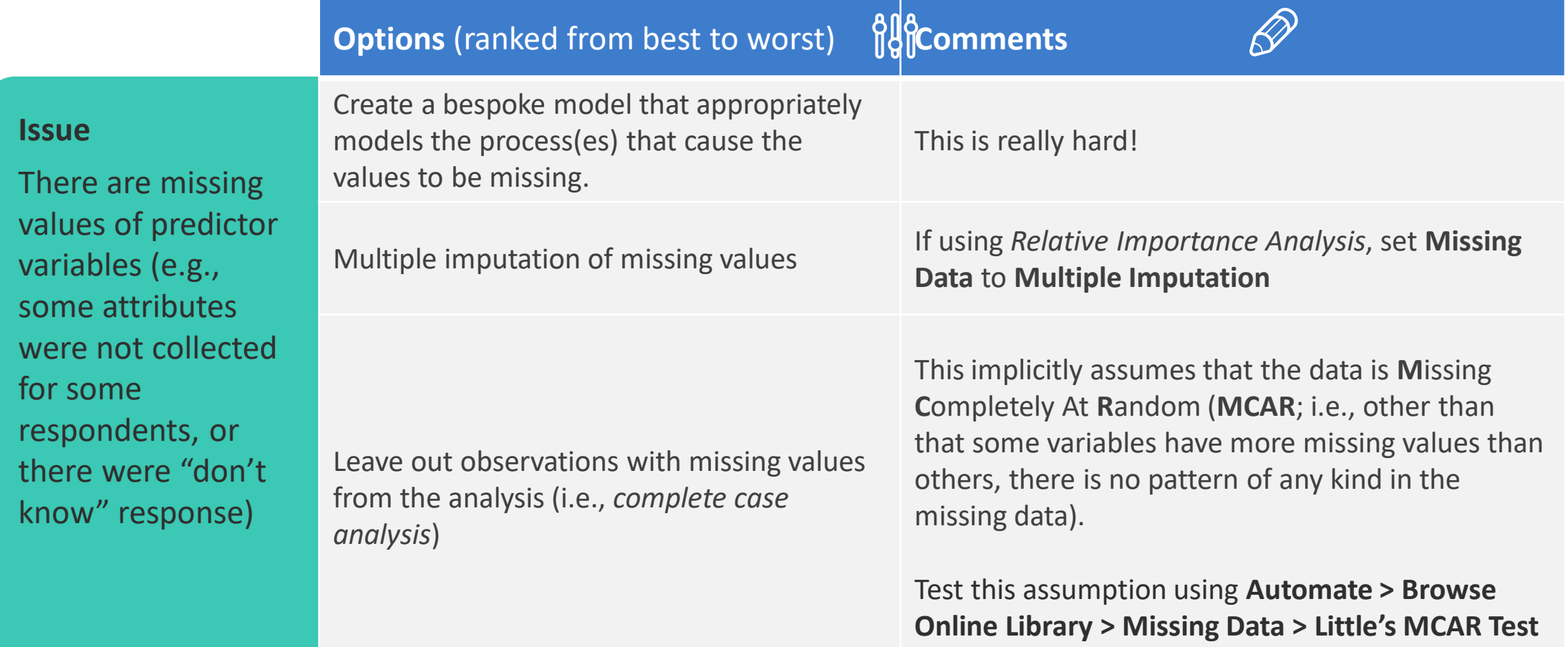

### 11: There are no outliers/unusual data points

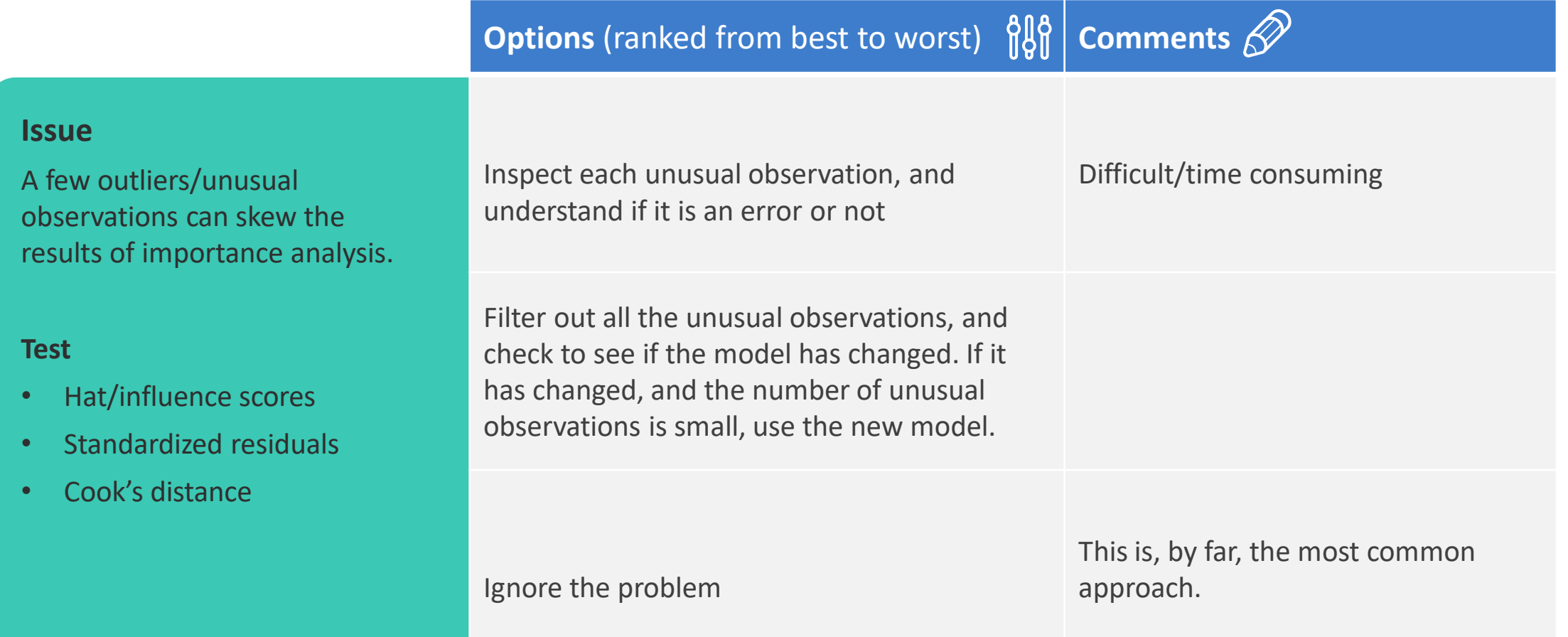

### 12: There is no serial correlation (aka autocorrelation)

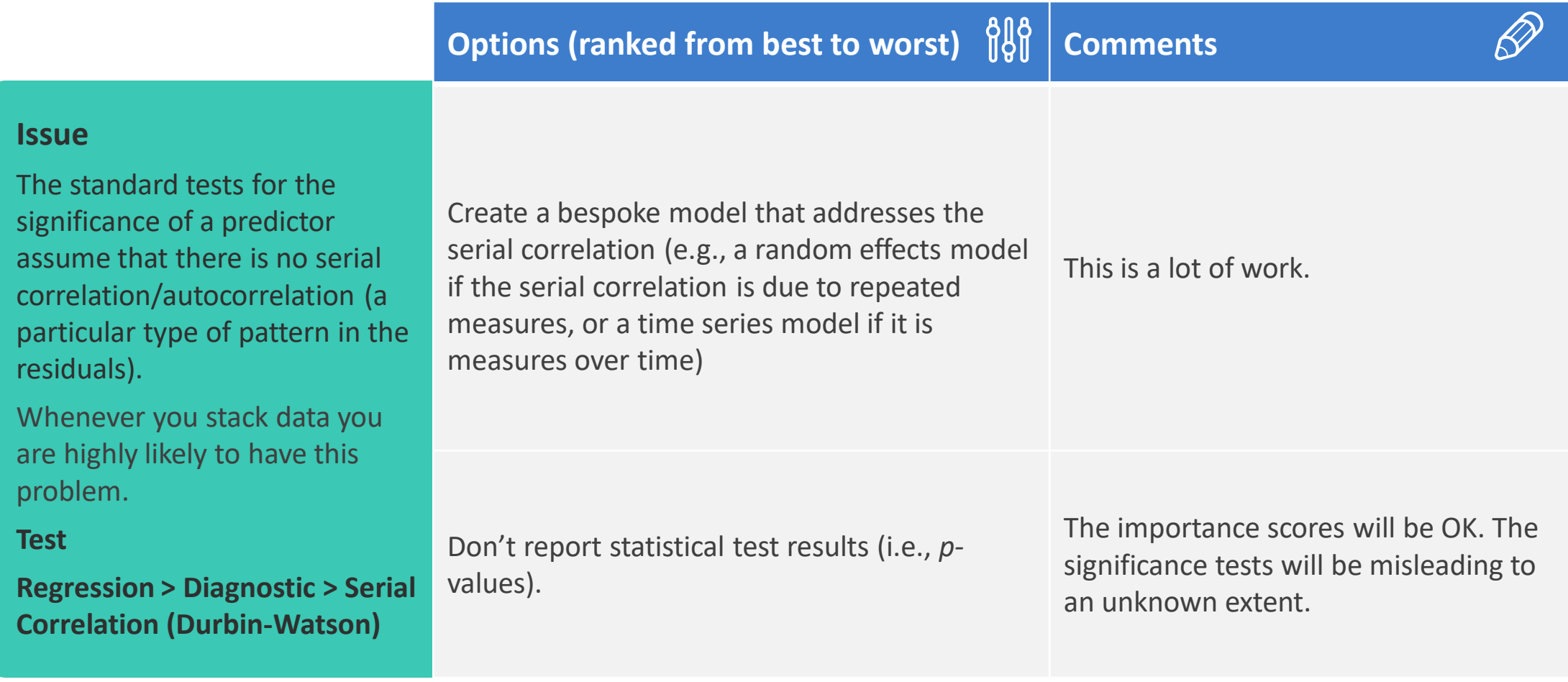

#### 13: The residuals have constant variance (i.e., no heteroscedasticity in a model with a linear outcome variable)

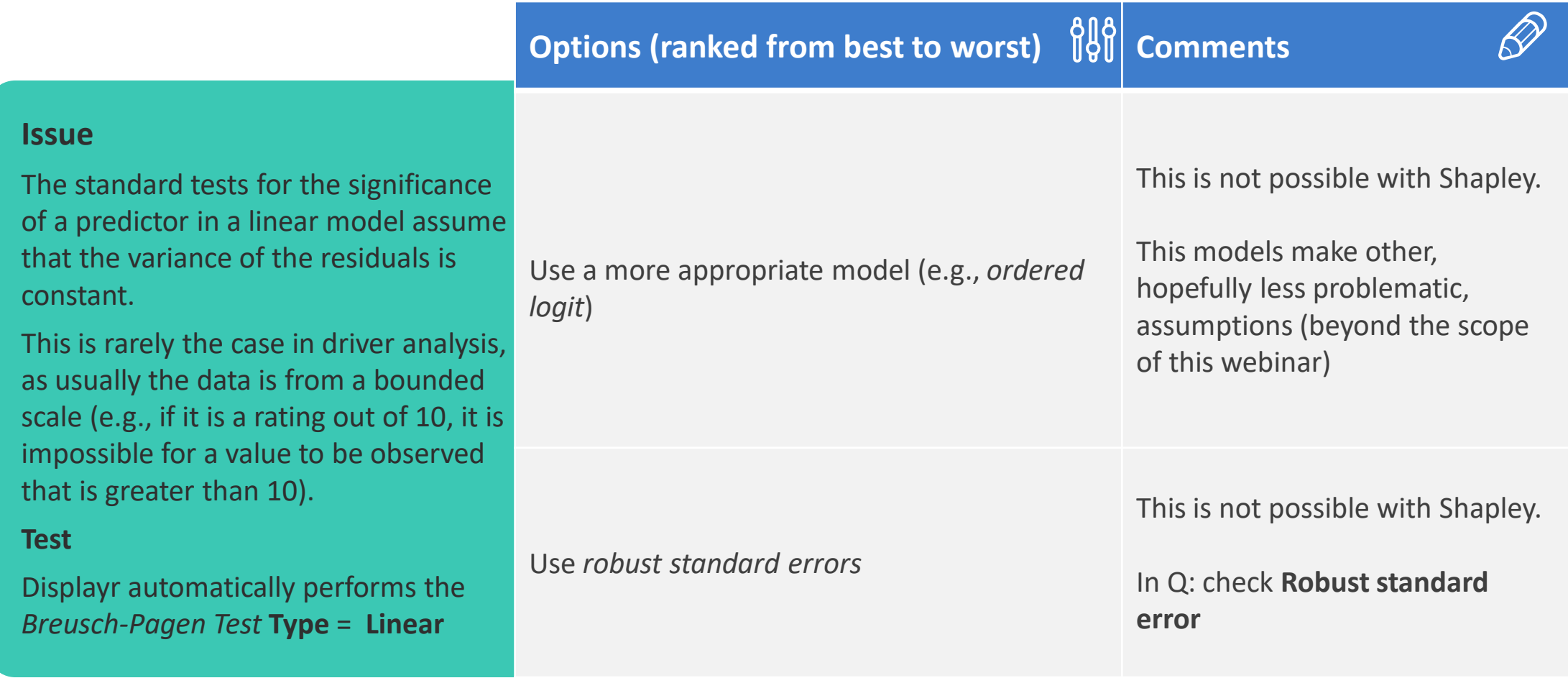

## Example output: Importance scores

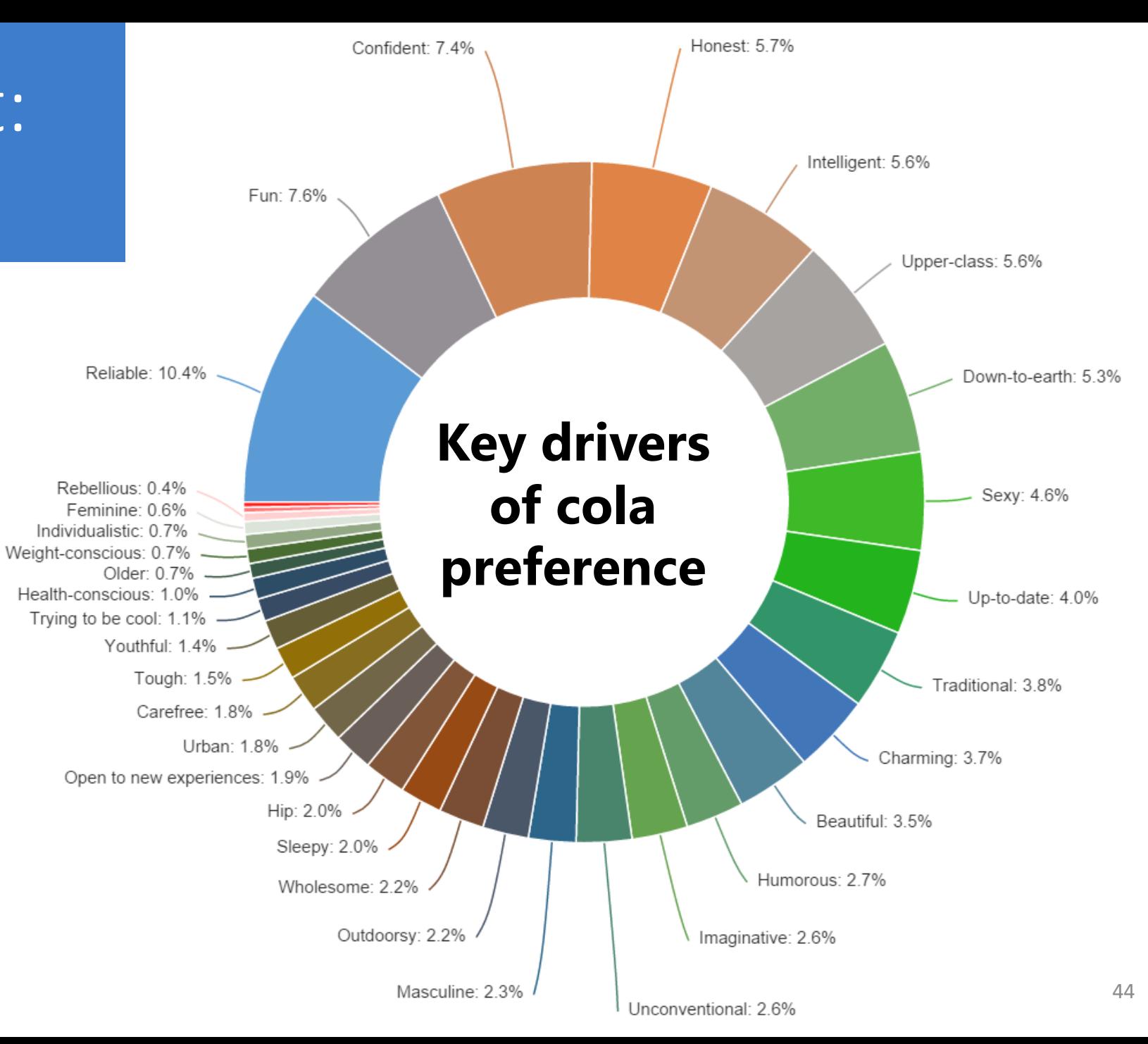

#### Example output: Performance-Importance Chart (aka Quad Chart)

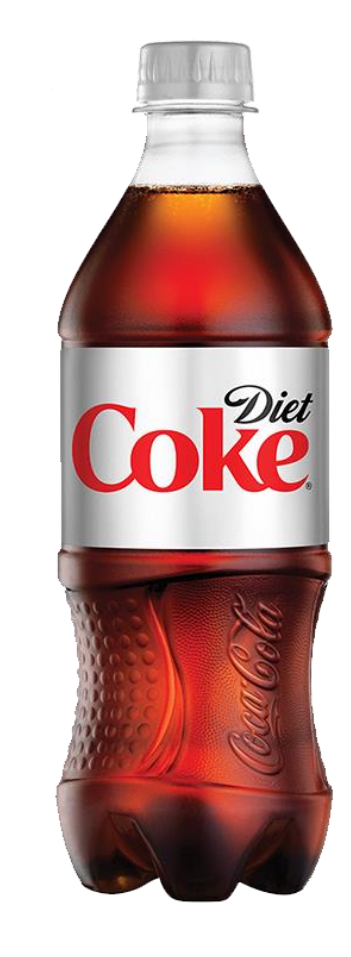

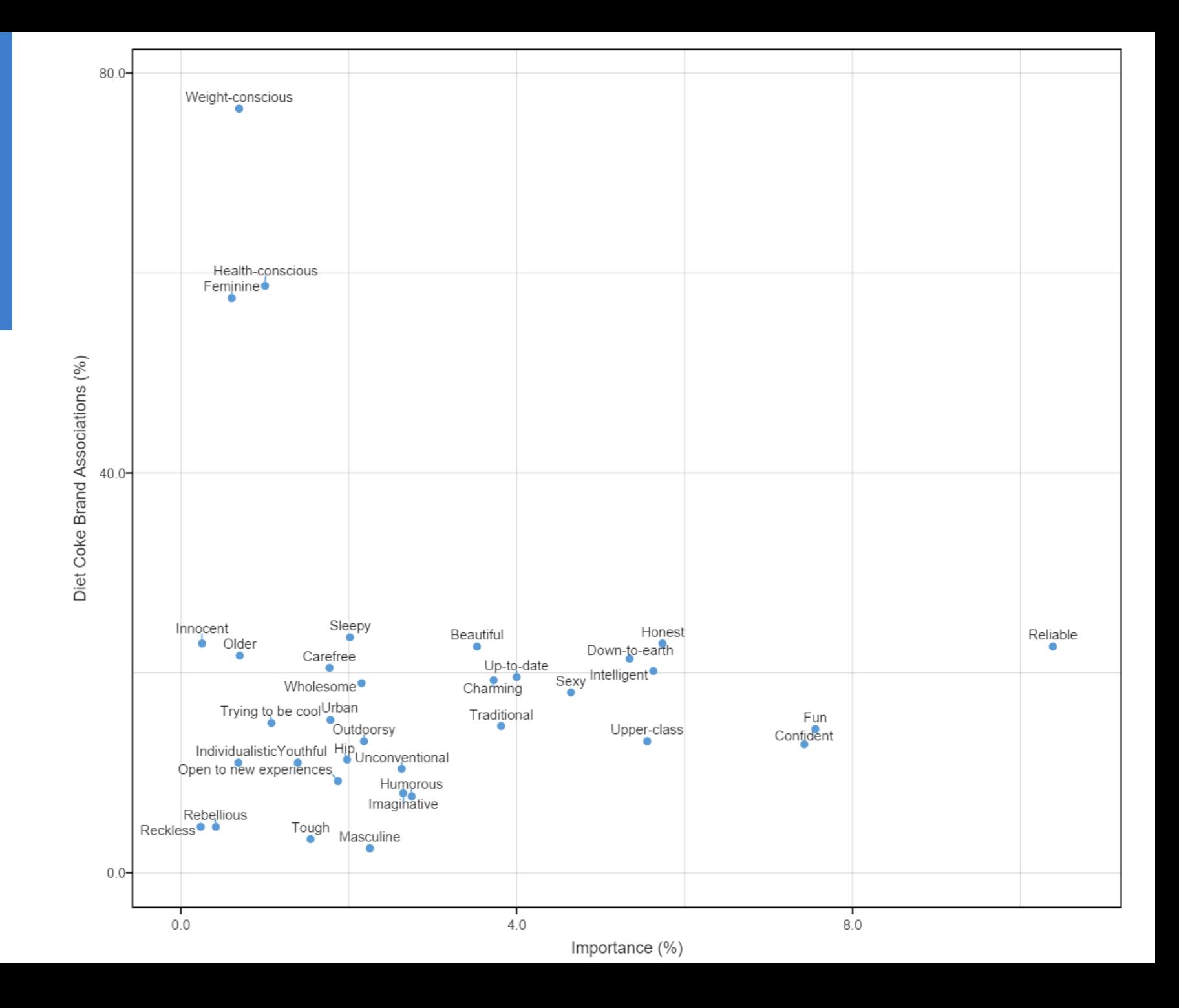

#### Example output: Correspondence Analysis with Importance

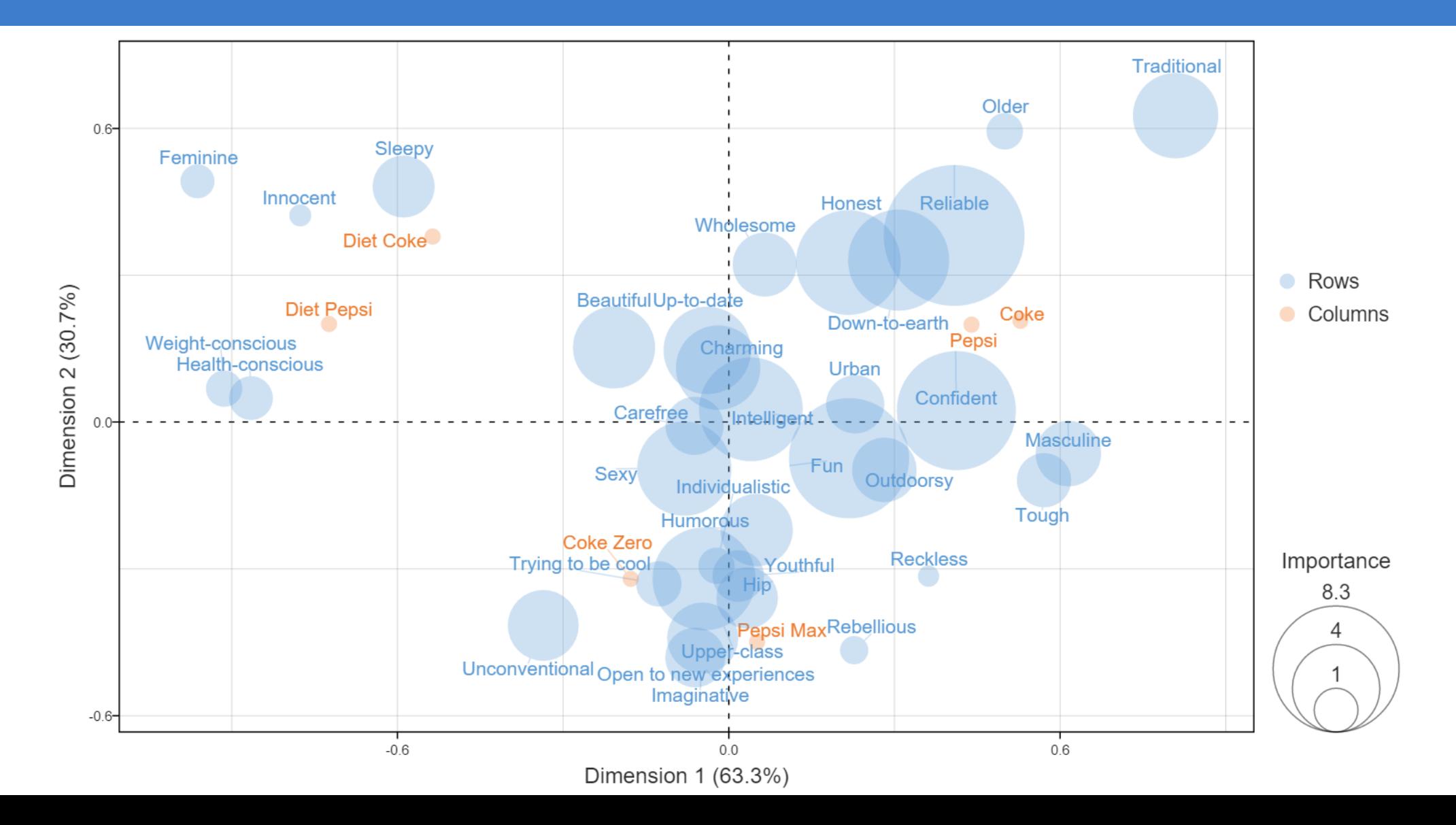

49

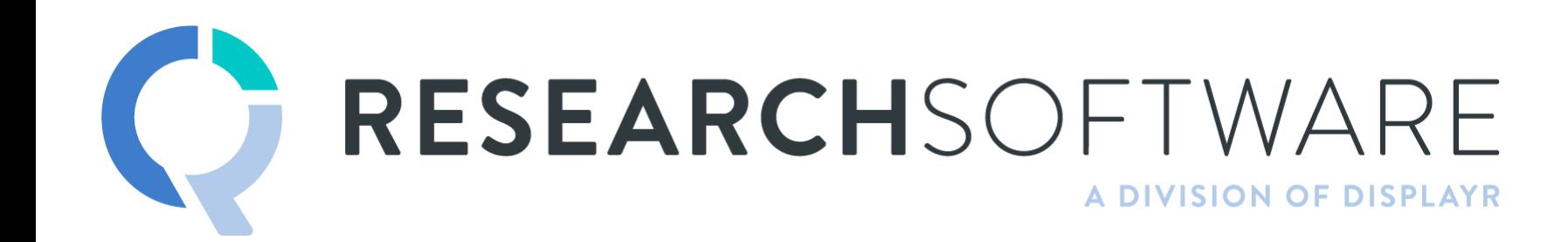

TIM BOCK PRESENTS

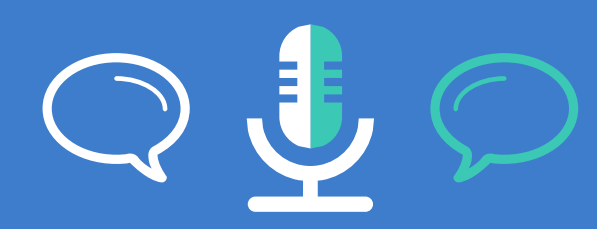

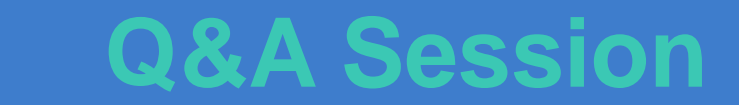